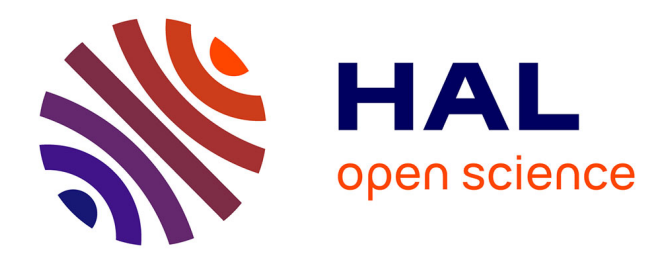

# **KinoAI et le carnet audiovisuel : une solution plurielle pour l'étude des répétitions**

Rémi Ronfard, Julie Valéro

### **To cite this version:**

Rémi Ronfard, Julie Valéro. KinoAI et le carnet audiovisuel : une solution plurielle pour l'étude des répétitions. European Journal of Theatre and Performance, 2020, 2, pp.334-375. hal-02797350

## **HAL Id: hal-02797350 <https://inria.hal.science/hal-02797350>**

Submitted on 5 Jun 2020

**HAL** is a multi-disciplinary open access archive for the deposit and dissemination of scientific research documents, whether they are published or not. The documents may come from teaching and research institutions in France or abroad, or from public or private research centers.

L'archive ouverte pluridisciplinaire **HAL**, est destinée au dépôt et à la diffusion de documents scientifiques de niveau recherche, publiés ou non, émanant des établissements d'enseignement et de recherche français ou étrangers, des laboratoires publics ou privés.

#### *KinoAI et le carnet audiovisuel : une solution plurielle pour l'étude des répétitions*

#### *Rémi Ronfard*

*Univ. Grenoble Alpes, Inria, CNRS, Grenoble INP, LJK, 38000 Grenoble France*

#### *Julie Valero*

*Univ. Grenoble Alpes, LITT&ARTS, 38000 Grenoble France*

*The ever-growing production of video traces of theatrical work, is both an opportunity and a challenge for researchers in performing art studies. In this communication, we report on the work of an interdisciplinary team of computer scientists, performing art researchers and stage and video artists, towards the common goal of transforming raw video recordings of theatre rehearsals into meaningful movie narratives. Our prototype system, KinoAI, combines sophisticated artificial intelligence techniques with a careful dramaturgic analysis of the rehearsals. We present extensive field experiments and propose new research directions.* 

Key words : rehearsal studies, video documentation, notation, narratives, artificial intelligence

Depuis le début des années 2000, la production des traces du travail théâtral puis leur conservation et traitement ont entraîné un profond bouleversement des approches méthodologiques jusque-là dominantes dans le champ des arts de la scène, que la chercheuse Marion Denizot qualifie de « tournant épistémologique dans l'écriture de l'histoire du théâtre »<sup>1</sup>. La décennie suivante a ainsi été marquée par la multiplication de recherches tentant de répondre aux questions formulées, en 2011, par Josette Féral : « Comment une création se fait-elle ? Que se passe-t-il pendant les répétitions ? Qu'est-ce qui détermine les choix du metteur en scène ? Ceux de l'acteur ?  $\mu^2$ . On distingue alors deux approches : la première s'inscrit dans une tradition francophone déjà bien ancrée, il s'agit des études génétiques<sup>3</sup>, qui proposent de remonter le fil de la création. L'autre, venue du monde anglo-saxon, initie de nouvelles méthodologies, inspirées de l'ethnologie, pour étudier les répétitions en train de se faire, les *rehearsal studies4* .

Cette dernière approche qui implique la présence du chercheur en répétitions n'est pas toujours aisée à mener tant de nombreux metteurs en scène se refusent à cette concession, jugeant cette présence tout à la fois invasive, inopportune ou tout simplement vaine. En effet, au-delà de la présence de cet observateur avisé, c'est à la nécessité même de la tâche que l'artiste renvoie le chercheur : pourquoi vouloir conserver ce qui nécessairement se perd, la répétition ? Pourquoi vouloir dire, analyser les errances, les erreurs, les impasses d'un travail parfois effroyable et pénible ? Et, lorsque les répétitions s'apparentent à des moments de grâce, comment les mots à eux seuls seraient-ils en mesure de dire l'euphorie, l'énergie, le sentiment de partage qui irriguent la salle et ses habitants éphémères ? C'est aussi le constat de Monique Martinez Thomas et Sophie Proust, en 2016, lorsqu'elles s'intéressent à la notation du travail théâtral : « le théâtre reste un genre encore rétif à conserver une mémoire »<sup>5</sup>. De fait, tous les comédiens, tous les créateurs scéniques, quel que soit le poste qu'ils occupent, en témoignent : les répétitions sont des moments à part, espaces séparés au sein desquels se nouent des relations qui pourront se défaire dès la création terminée, puis se reformer, avec autant d'intensité,

<sup>1</sup> « L'engouement pour les archives du spectacle vivant », *Écrire l'histoire* [En ligne], 13-14 | 2014, mis en ligne le 10 octobre 2017, consulté le 12 octobre 2017. URL : http:// elh.revues.org/475 ; DOI : 10.4000/elh.475 2 *Théorie et pratique du théâtre* (Montpellier : L'Entretemps, 2011 p. 27).

<sup>3</sup> On peut citer le numéro 26 de la revue *Genesis*, consacré au théâtre : N. Léger et A. Grésillon ed., « Théâtre », *Genesis*, n°26 (Paris : Jean-Michel Place, 2006).

<sup>4</sup> C'est évidemment aux travaux pionniers de Gay McAuley, à Sydney en Australie que nous faisons allusion (notamment : *Not magic but work, An ethnographic account of a rehearsal process*, Manchester : Manchester University Press, 2012).

<sup>5</sup> M. Martinez Thomas et S. Proust Ed., *La notation du travail théâtral : du manuscrit au numérique* (Carnières-Morlanwelz : Lansmann Editeurs, 2016, p. 5).

plusieurs années après. Gay McAuley décrit avec précision cette sociabilité éphémère qui s'instaure au cours des répétitions : « L'expérience des acteurs et des autres artistes de théâtre en Australie est celle de la formation rapide de groupes qui travaillent ensemble à des niveaux d'intimité physique et émotionnelle partagé par peu d'autres professions pour des périodes plutôt courtes, puis se dispersent, peut-être pour ne plus jamais travailler les uns avec les autres, peut-être pour se retrouver dans une autre combinaison un an plus tard ou plus. » 6

L'expérience que nous nous apprêtons à décrire ici procède ainsi d'une voie médiane pour l'étude des répétitions, qui tentait tout à la fois de s'accommoder de certaines contraintes, que nous prendrons le temps de décrire, et de répondre à une double exigence : rendre accessible quelque chose du processus de création à un public extérieur à celui-ci<sup>7</sup>, tout en se mettant au service des membres de l'équipe pour leur proposer des solutions de traitement et de conservation des données accumulées durant ce processus. Si les modalités de l'expérience de terrain s'apparentaient, en partie seulement, aux méthodologies des *rehearsals studies*, l'expérience elle-même visait aussi à être exploratoire et à prendre en considération les besoins que font naître aujourd'hui la numérisation des pratiques professionnelles et l'intérêt de plus en plus grand pour les processus de création. Il nous a ainsi semblé qu'ajuster un traitement automatique d'images vidéos à des besoins de différentes natures (professionnels, scientifiques, voire pédagogiques) pouvait offrir des solutions simples et accessibles tant à la question de la « notation » en répétitions, qu'à celle du récit et de l'analyse *a posteriori* de ces mêmes répétitions, c'est-à-dire à la question de l'« annotation ». La contribution ici présente s'attachera à décrire les circonstances de cette expérience menée à plusieurs dans une logique de travail interdisciplinaire, les difficultés auxquelles nous nous sommes confrontés, mais aussi et surtout les possibilités qu'elle nous semble aujourd'hui ouvrir. Nous nous attacherons ainsi à démontrer que le logiciel KinoAI et son interface d'annotations, nommée « carnet audiovisuel », constituent des solutions prometteuses pour l'étude du théâtre en train de se faire.

#### 1. **L'expérience KinoAI : un terrain pas comme les autres**

L'hypothèse initiale qui a conduit au montage de ce projet était la suivante : à la question « peut-on faire le récit d'une répétition ? », la réponse appelle nécessairement quelques

<sup>&</sup>lt;sup>6</sup> "The experience of performers and other theatre artists in Australia is one of the rapid formation of groups that work together at a level of physical and emotional intimacy shared by few other professions for relatively short periods and then disperse, perhaps never to work with each other again, perhaps to meet in another combination a year or so later." McAuley, *op. cit.,* p.214.

 $\bar{7}$  Cette expérience a bénéficié du soutien de l'IDEX (Comue UGA) pour le Rayonnement social et culturel, en 2018 ; il avait ainsi vocation à accompagner les publics vers la création contemporaine, en les initiant aux processus de création (en partenariat avec la Scène nationale Arts-Sciences l'Hexagone, Meylan).

nuances ; ce que l'on peut dire d'une répétition ne sera jamais que partiel, fragmentaire et subjectif. Ainsi, pourquoi ne pas envisager le récit de répétitions comme une forme de *reenactment* de celle-ci ? Pourquoi ne pas considérer que seul un regard artistique peut dire quelque chose de pertinent de ce processus créatif ? La production d'une œuvre indépendante à partir de l'archive que constitue l'enregistrement vidéo d'une répétition nous semblait donc constituer une voie possible pour raconter ces répétitions, ou du moins en restituer quelque chose. Ce geste s'inscrivait aussi dans les méthodologies de travail de l'artiste avec lequel nous avions choisi de collaborer : Jean-François Peyret, metteur en scène pluridisciplinaire, aimant faire intervenir autour de lui l'équipe la plus large et la plus hétérogène possible (vidéaste, musicien, danseur ont participé, régulièrement, à ses créations). Deux autres paramètres entraient en ligne de compte dans ce choix d'une méthodologie relevant à certains égards d'une forme de recherche-création : Jean-François Peyret pratique les répétitions ouvertes et il aime savoir que, de son spectacle, naissent d'autres formes, indépendantes et autonomes.

Mais au-delà de l'approche épistémologique – qui voulait répondre à la question du récit de répétitions et de ses possibilités – il s'agissait de mettre à l'épreuve un logiciel de traitement automatique des images vidéos, conçu et déjà testé par l'équipe IMAGINE, conduite par Rémi Ronfard. Nous avions, en effet, choisi de nous intéresser à ce média déjà ancien et bien intégré à la pratique théâtrale qu'est la vidéo, avec l'idée que l'informatique est aujourd'hui en mesure d'apporter des solutions de traitement efficaces et accessibles de la quantité vertigineuse de données produites. En effet, si depuis la fin des années 90, de plus en plus d'artistes et de compagnies ont intégré la vidéo comme outil de captation des répétitions, peu d'entre eux déploient les moyens suffisants pour traiter ce matériel. Le constat de Sophie Proust est à cet égard catégorique :

L'efficacité du système vidéo fonctionne quand il est en interaction avec la prise de notes de l'assistant (pouvant par exemple indiquer dans ses notes une première version d'une scène tel jour à telle heure à garder comme référence et pouvant donc être rapidement consultée ensuite). Une synchronisation des informations est nécessaire pour qu'elles soient efficaces. De même, c'est évident mais il faut le mentionner, le simple fait de filmer les répétitions ne peut fonctionner comme outil de travail pour revisionner des séquences durant les répétitions si cela n'est pas organisé. En effet, l'équipe ne peut pas perdre du temps à chercher les éléments vidéos qu'elle voudrait consulter, d'autant plus qu'il ne faut pas oublier que ces documents ne sont généralement pas consultables directement par les acteurs<sup>8</sup>.

Si l'enregistrement vidéo dans le temps des répétitions à des fins de mémoire repose sur un dispositif de prise de vue fixe et peu invasif, qui embrasse la totalité de la salle, dans une configuration la plus neutre possible - « The recording apparatus is made as transparent as

<sup>8</sup> S. Proust, « La notation du travail théâtral aujourd'hui », in M. Martinez Thomas et S. Proust, *op. cit.,* p. 30-31.

possible, interference with the performance is minimal, *the camera records what it sees* »9 remarque Gay McAuley – le matériel vidéographique accumulé est tel qu'il constitue bien souvent le premier obstacle à son propre traitement, tant l'entreprise est longue et fastidieuse : manque de dynamisme du cadrage, impossibilité de saisir les détails tant visuels que sonores sont autant de difficultés qui apparaissent bien souvent insurmontables, qu'il s'agisse d'une perspective de recherche génétique ou de mise en valeur du fonds dans un but de documentation et de communication. Ce matériel ne sert là en effet que rarement à la production de supports vidéos de communication ou à la réalisation d'un documentaire, en raison de la mauvaise qualité de ces images et dans la mesure où, pour ce faire, les compagnies et/ou institutions qui les accueillent font systématiquement appel à des professionnels, ce qui permet ainsi d'éviter les écueils mentionnés ci-dessus tout en en produisant d'autres : la présence de ce professionnel peut être jugée invasive par l'équipe et constitue un coût supplémentaire qui vient peser sur le budget de production du spectacle. Mais surtout, il.elle effectue des choix de prises de vue au moment même où se passent les choses : « Le dispositif de captation se fait aussi transparent que possible, l'interférence avec le spectacle est minimale, la caméra enregistre ce qu'elle voit  $v^{10}$ .

C'est à partir de ce constat que nous avons proposé à Jean-François Peyret de tester en direct, dans le temps même de ses répétitions, un procédé de traitement informatique des images enregistrées, Kino AI, qui permet de profiter d'un dispositif de prises de vues en caméra fixe, peu invasif et peu coûteux, souvent déjà présent dans les salles de répétitions, comme base à la réalisation de trois courts documentaires décrivant les différentes étapes des répétitions. Cellesci se dérouleraient entre septembre 2017 et janvier 2018, date à laquelle aurait lieu la première représentation (23 janvier) ; les répétitions avaient lieu à Paris (MC93, Bobigny), à Grenoble (Espace Scénique Transdisciplinaire, Campus UGA) et Lausanne (Théâtre de Vidy). Intitulé *La Fabrique des monstres, Démesure pour mesure*, le spectacle constituait une relecture du mythe de Frankenstein, à partir du roman éponyme de Mary Shelley. Quatre acteurs constituaient la distribution : Jeanne Balibar, Jacques Bonnaffé, Victor Lenoble et Joël Maillard. Les documentaires, que nous ambitionnions de réaliser, seraient signés par trois réalisateur.trices : Joseph David, Aude Fourel et Maëlla-Mégane Maréchal. Ces trois artistes ne seraient pas présents en répétitions et les prises de vue seraient assurées par une équipe pluridisciplinaire de

<sup>&</sup>lt;sup>9</sup> "The problem here is that the number of interpretive decisions made by the camera operator is very great" (McAuley, G. (1994). The Video Documentation of Theatrical Performance. *New Theatre Quarterly, 10* (38), 183- 194. doi:10.1017/S0266464X00000348 ; c'est moi qui souligne.)

<sup>10</sup> « Le problème ici est que le nombre de choix interprétatifs que fait le cameraman est très grand », *Ibid*.

trois personnes : Julie Valero (Arts de la scène, UGA), Rémi Ronfard (Sciences informatiques, INRIA) et Jimmy Patouillard (Etudiant stagiaire Master Création artistique, UGA).

Julie Valero assurerait l'interface avec l'équipe artistique : dramaturge du metteur en scène depuis 2008, elle avait déjà eu l'occasion de travailler avec une grande partie de l'équipe et avait donc une très bonne connaissance à la fois des personnes et des processus en jeu. Cette position ne lui permettait toutefois pas d'assurer une stricte observation directe et elle fut sollicitée à plusieurs reprises, par des membres de l'équipe artistique et technique, pour prendre part à des décisions concrètes concernant le processus de création. Elle rendait possible, en revanche, une certaine expertise sur les formes qu'allaient prendre les répétitions, ses temporalités, ses moments forts et sur la configuration de certaines relations au sein de l'équipe, en permettant ainsi de guider les prises de vue et les notations réalisées par Jimmy Patouillard. Celui-ci, étudiant en master création artistique, avait pour tâche de prendre en note les répétitions de la manière la plus factuelle possible, comme on le verra plus loin. Sa connaissance de l'équipe artistique était nulle mais pas celle d'un processus de création théâtrale et il pouvait donc repérer certains éléments récurrents tout en s'intégrant sans difficultés à l'ensemble de l'équipe. Enfin pour Rémi Ronfard, dont le théâtre ne constitue pas le cœur de métier, il s'agissait de sa deuxième collaboration avec une équipe théâtrale ; sa position spatiale dans la salle (fond de salle) le mettait de fait en marge de l'équipe et il témoigna souvent de son étonnement face à certains comportements ou façons de travailler ; l'intégration dans l'équipe artistique se fit également sans difficulté. L'équipe d'observation n'était pas présente sur l'ensemble des répétitions<sup>11</sup>. En concertation, nous avions choisi trois moments importants du processus : la seconde semaine de répétitions (qui correspond à la fin du travail à la table et au passage à l'espace scénique), la quatrième (qui devait correspondre à l'entrée dans le décor<sup>12</sup>), enfin la huitième semaine (qui correspondait à la semaine précédant la première du spectacle). Au sein de ces trois semaines, nous filmions trois à quatre journées de répétitions, nous concentrant sur les improvisations en scène. A l'issue de ces journées, nous échangions tous les trois afin de déterminer quelle serait l'improvisation que nous conserverions, c'est-à-dire quelle serait l'improvisation qui serait traitée prioritairement et transmise à chacun des réalisateurs :

 $11$  Ce choix, qui déroge aux règles d'une observation ethnographique rigoureuse, fut guidé par plusieurs raisons très concrètes : d'abord l'impossibilité, pour les deux chercheurs, de cumuler cette activité d'observation avec leurs activités professionnelles habituelles, ensuite le manque de financement (les répétitions n'ayant pas toutes lieu à Grenoble il fallait assurer les frais de transport, d'hébergement et de repas de l'ensemble de l'équipe d'observation), enfin une raison plus rationnelle et pragmatique ; il serait impossible (trop long, trop laborieux, nécessitant trop d'espace de stockage) – même grâce à la solution logicielle envisagée – de traiter l'ensemble des heures de répétitions.

<sup>&</sup>lt;sup>12</sup> Malheureusement ce ne fut pas le cas ; mais cette semaine correspondit à l'arrivée dans un nouveau lieu, en l'occurrence le théâtre où serait créé le spectacle, Vidy à Laussane.

le choix reposait tant sur des critères dramaturgiques que sur des critères filmogéniques, plus volontiers pris en compte par Rémi Ronfard. L'ensemble de ces restrictions – durée d'observation, limitation de la captation au travail scénique, choix de telle improvisation plutôt que de telles autres – constituent évidemment des faiblesses pour l'observation ethnographique du processus de création, mais nous permettaient d'éviter les écueils d'une impossible exhausivité. D'un point de vue expérimental, chaque séquence ainsi choisie représentait un « échantillon » du travail théâtral qu'il s'agissait d'étudier sous toutes ses facettes, sans passer par l'interprétation subjective et interprétative du cadrage.

Dans la lignée d'un précédent projet de Rémi Ronfard nommé « Scénoptique<sup>13</sup> », KinoAI<sup>14</sup> est un logiciel de cinématographie virtuelle pour la captation audiovisuelle des répétitions de créations artistiques en cours et de leurs représentations, sans être intrusif et onéreux pour l'équipe qui l'utilise. Il est capable, à partir d'un plan vidéo large et fixe, idéalement filmé en ultra haute définition (4K), d'identifier les différents corps humains à l'image et de générer différentes échelles de plan ainsi que des mouvements d'images. Il crée donc, avec un seul *rush*  initial, un montage dynamique. En cela, c'est un outil qui offre à la personne en charge du montage un plus vaste choix de plans et une liberté de regard qui serait autrement impossible traditionnellement avec l'intervention d'un cadreur ou d'une cadreuse.

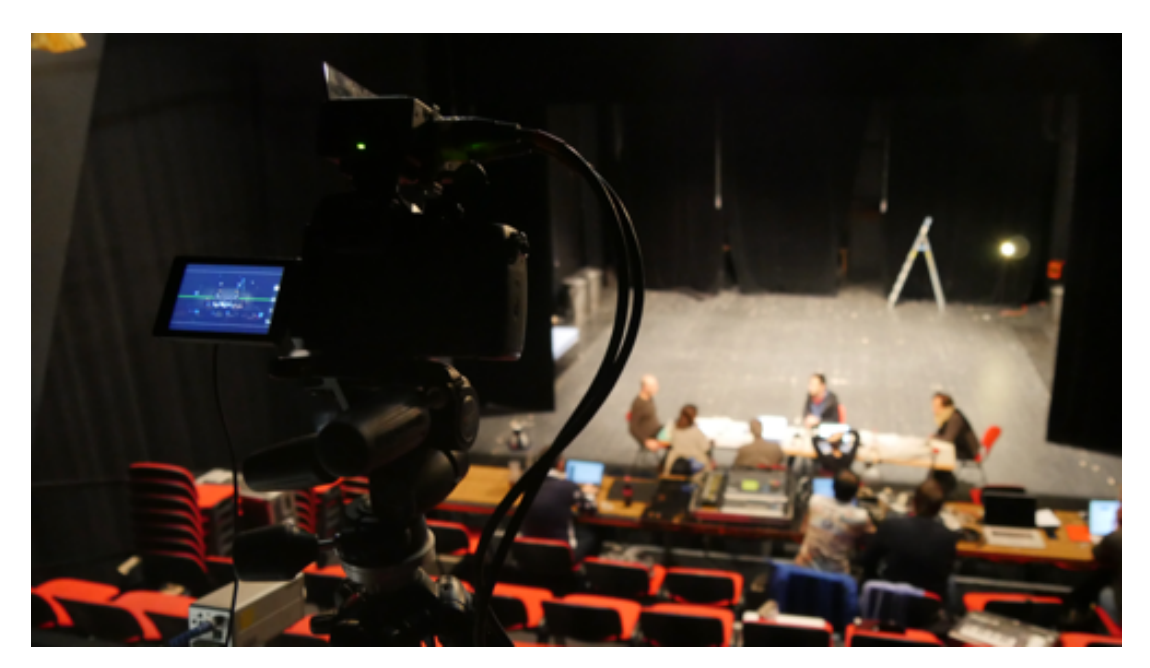

**Figure 1 : Le système de prise de vues KinoAI est constitué d'un simple appareil photo placé au fond de la salle.**

<sup>&</sup>lt;sup>13</sup> Qui a fait l'objet de la thèse de doctorat de Vineet Gandhi, Automatic Rush Generation with Application to Theatre Performances, Université de Grenoble, 2014.

<sup>14</sup> Pour « Kino », du grec, signifiant « mouvement », et « AI » pour « *artificial intelligence* » : intelligence artificielle.

Le dispositif de prise de vues est constitué d'un simple appareil photo LUMIX GH5 équipé d'une focale fixe et utilisé en mode vidéo UHD 4K. Les images sont enregistrées en format « raw » à l'aide d'un disque externe Atomos Ninja Inferno puis traitées en post-production sur une station de travail équipée d'une puissante carte graphique.

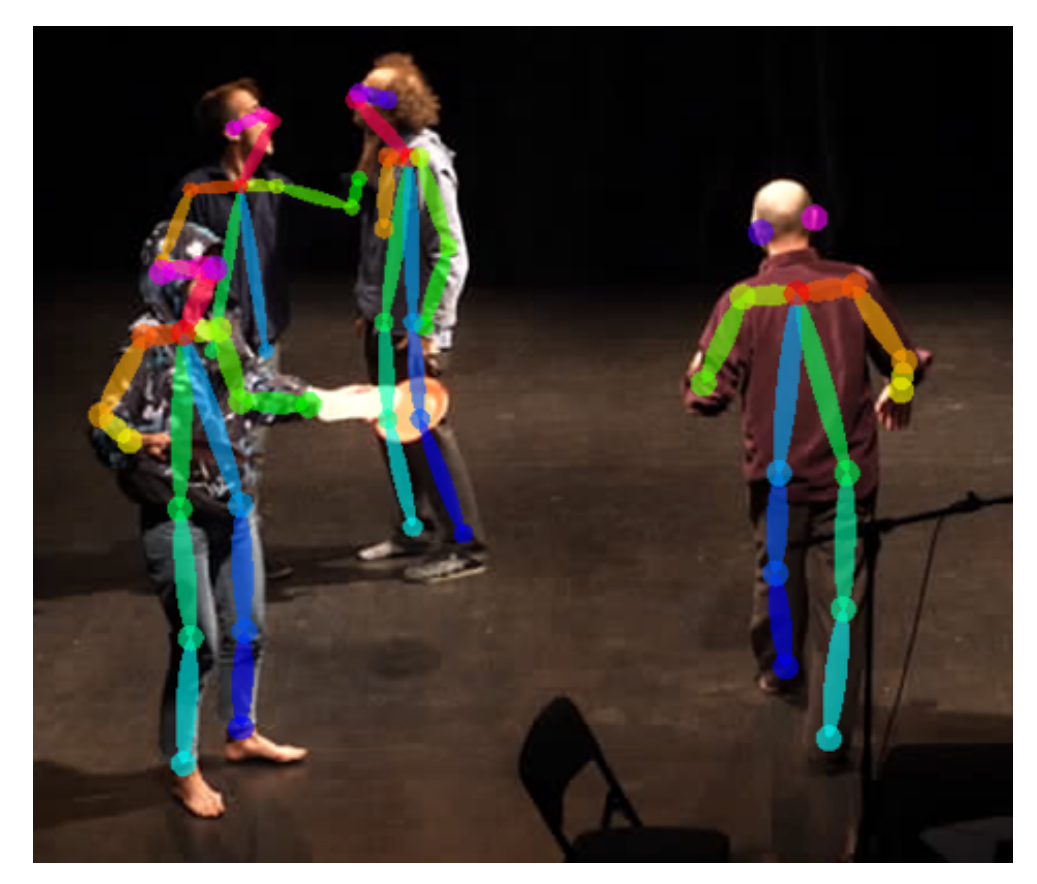

**Figure 2: Détection des acteurs et de leurs poses.**

La principale fonction de KinoAI consiste à analyser les captations, y reconnaitre tous les acteurs présents sur scène, et calculer des cadrages pertinents pour l'analyse des répétitions. En d'autres termes, il s'agit de procéder à un découpage multiple d'une unique captation. Ce processus est illustré dans la Figure 3 ci-dessous. La partie supérieure de l'écran reproduit une image de la captation en plan large. Nous détectons les personnes présentes à l'écran et affichons leurs squelettes, qui révèlent leurs poses et mouvements. Dans l'exemple ci-dessous, huit personnes sont détectées : les quatre acteurs de la pièce (sur scène), le metteur en scène, la dramaturge, l'assistante à la mise en scène et l'annotateur. La partie inférieure de l'écran montre le découpage obtenu. Dans ce cas, nous avons sélectionné sept recadrages des quatre acteurs sur scène calculés automatiquement par KinoAI - un plan large (« full shot ») des quatre acteurs, un plan moyen (« medium long shot »), de Jeanne Balibar et Jacques Bonnaffé deux gros plans (« close up ») de Jeanne Balibar et Jacques Bonnaffé, un plan moyen et un plan large de Victor Lenoble et Joël Maillard et un gros plan de Joël Maillard. Cette liste n'est pas exhaustive et nos algorithmes envisagent un grand nombre d'autres cadrages possibles, qui sont finalement écartés afin d'éviter d'encombrer l'écran et de surcharger l'attention de l'analyste.

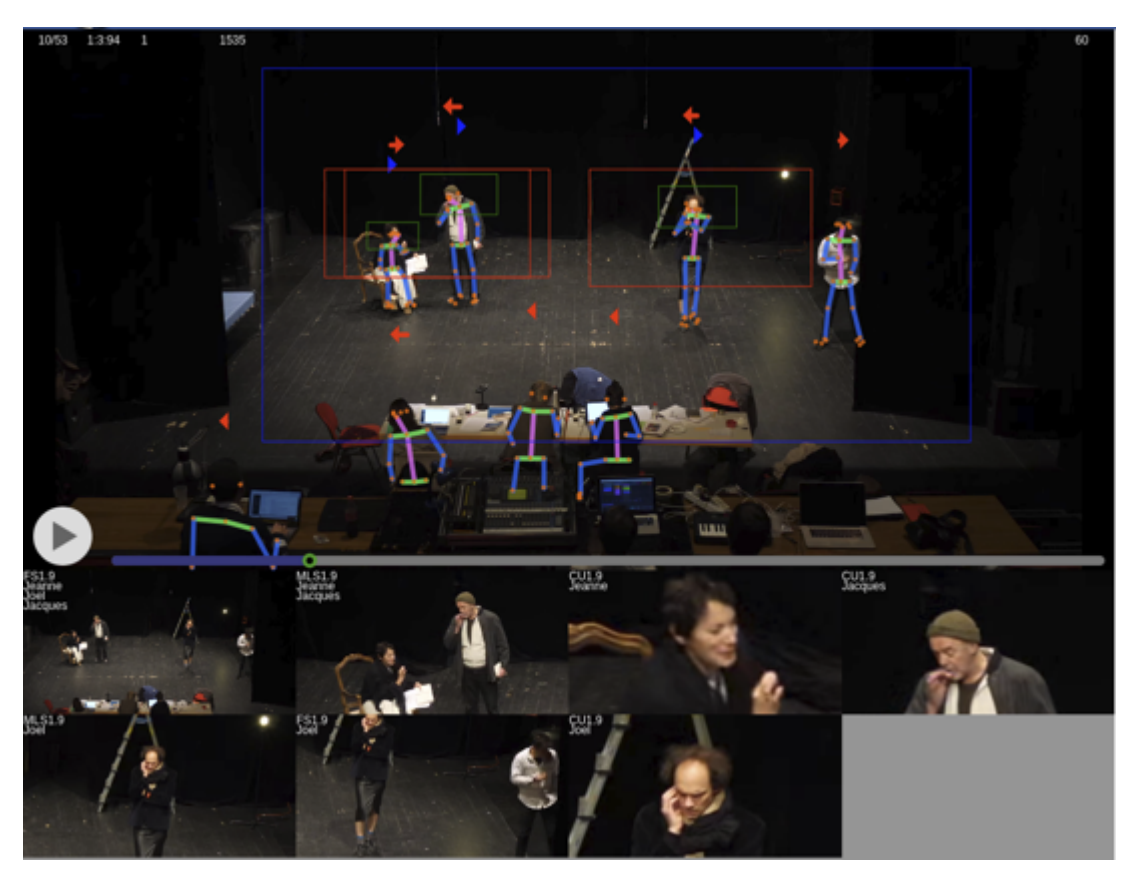

**Figure 3 - Recadrage des répétitions dans KinoAI.**

La qualité du découpage obtenu dépend en premier lieu de la précision des détections de personnes. Après de nombreuses expérimentations, nous avons choisi d'utiliser la librairie « OpenPose » développée et distribuée par l'Université Carnegie Mellon<sup>15</sup> qui donne d'excellents résultats. La qualité du découpage dépend en second lieu des algorithmes d'optimisation temporelle originaux développés par notre équipe<sup>16</sup> qui prennent en compte quelques règles classiques du cadrage cinématographique pour préserver la composition, le mouvement et le rythme des plans<sup>17</sup>. Contrairement à un cadreur humain, qui doit prendre des décisions en temps réel, KinoAI a l'avantage de disposer de l'intégralité de la séquence. Ceci

<sup>15</sup> *Zhe Cao, Tomas Simon, Shih-En Wei, Yaser Sheikh*; Realtime Multi-Person 2D Pose Estimation Using Part Affinity Fields. IEEE Conference on Computer Vision and Pattern Recognition (CVPR), 2017, pp. 7291-7299.

<sup>&</sup>lt;sup>16</sup> Vineet Gandhi, Remi Ronfard, and Michael Gleicher. Multi-clip video editing from a single viewpoint. In Proceedings of the 11th European Conference on Visual Media Production. 2014.

<sup>17</sup> Dominique Villain, *Le Cadrage au cinéma : L'Oeil à la caméra* (Cahiers du Cinéma, 2001).

nous permet d'anticiper les mouvements des acteurs lors de la sélection des cadrages, et d'obtenir un petit nombre de cadrages cohérents et variés, qui respectent le sens de la scène.

La qualité des images produites dépend en troisième lieu de la qualité de la captation initiale. Lorsqu'on passe d'un plan large à un plan moyen puis à un plan rapproché, on perd de la résolution à chaque étape. Dans notre cas, nous avons filmé en UHD 4K (3840 x 2160 pixels) et monté en HD ready (1280 x 720 pixels), avec pour effet une dégradation visible des images en gros plan, qui disparait en mode DVD (720 x 480). A titre d'illustration, les figures 4, 5 et 6 présentent les cadrages choisis par les réalisateurs des trois épisodes des « Répétitions en cours ». On note la diversité des cadres choisis, qui utilisent toutes les compositions (nombre de personnes par plan) et les valeurs de plans (du plan large au gros plan) proposés par KinoAI.

Une limitation de la version de KinoAI utilisée pendant les répétitions de *La fabrique des monstres* est que les *rushes* produits étaient très volumineux et devaient être échangés physiquement avec les réalisateurs de chaque épisode. Pour chaque heure de captation, nous produisions 10 heures de découpage. Pour cette raison, nous avons été contraints d'opérer une sélection drastique des temps de répétitions proposés à chaque réalisateur. A la lumière de cette expérience, nous avons entièrement ré-écrit KinoAI dans une version client-serveur qui permet maintenant de consulter les découpages en ligne via une interface web. Ainsi à l'avenir, les réalisateurs pourront consulter et choisir les rushes à distance, sans limites de durée ou de nombre de cadres, et transférer uniquement les rushes nécessaires au montage final. Cette nouvelle version de KinoAI nous a permis également de mettre en œuvre de nouveaux modes de consultation des images produites, sous la forme de cahiers audiovisuels.

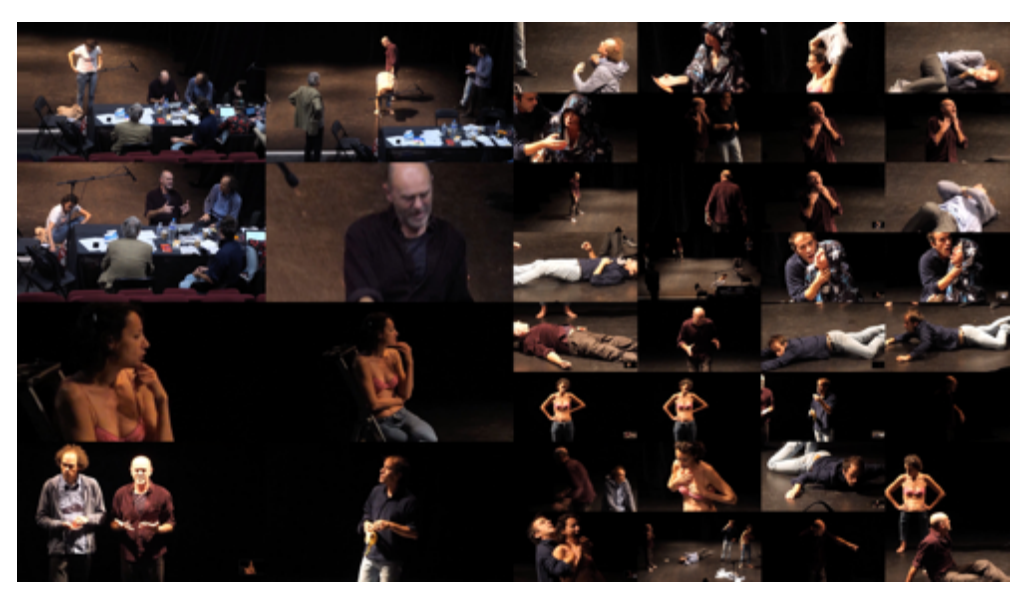

**Figure 4 : Exemple de cadrages calculés par KinoAI et sélectionnés pour l'épisode 1.**

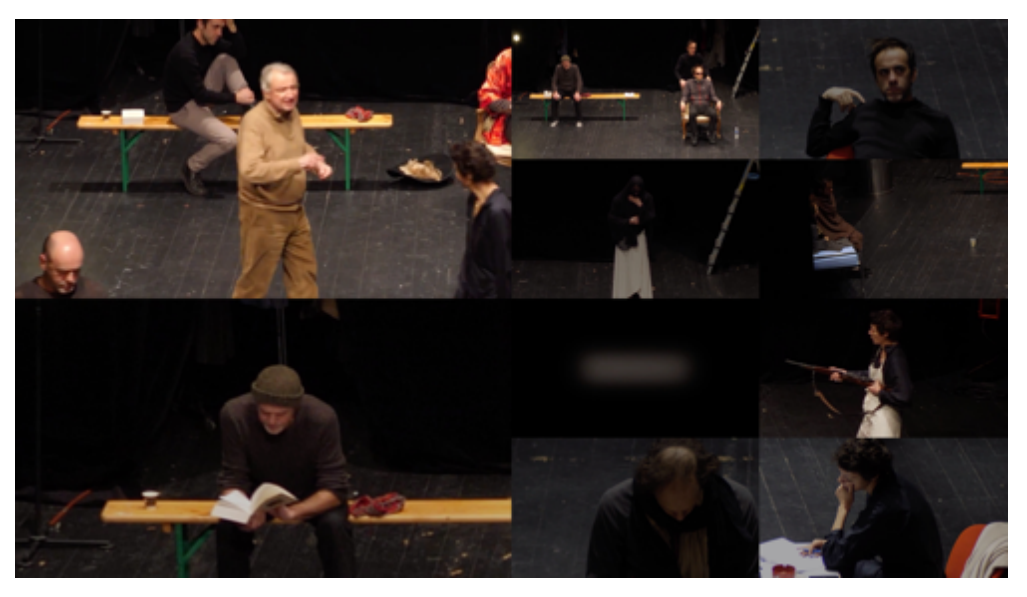

**Figure 5 : Exemple de cadrages calculés par KinoAI et sélectionnés pour l'épisode 2.**

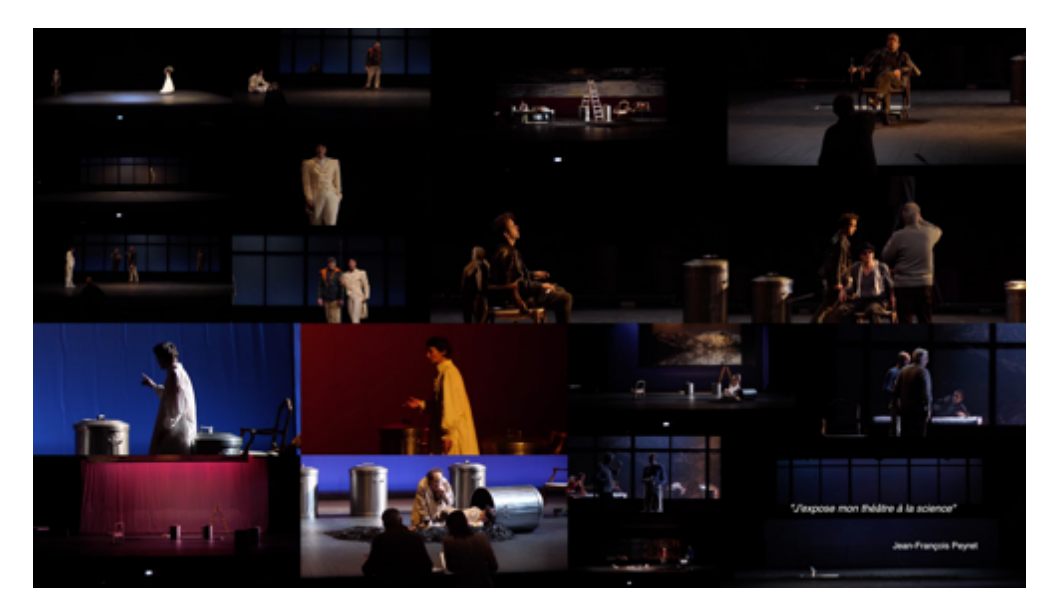

**Figure 6 : Exemple de cadrages calculés par KinoAI et sélectionnés pour l'épisode 3.**

#### 2. **Mettre en récit les données :** *Répétitions en cours*

La réalisation de ces trois courts-métrages nous permettait donc d'affirmer le parti-pris de l'observation participante, en revendiquant la production d'une « nouvelle œuvre », pour reprendre les mots de Gay McAuley, allant ainsi à l'encontre des principes qu'elle énonce à la fin de l'article déjà cité : « Il faut résister à la tentation de produire une autre œuvre d'art à partir de la représentation théâtrale – être attentif à ne pas réduire la réalité théâtrale au statut de matière première à partir de laquelle un nouveau travail vidéo émergerait. » 18.

x

<sup>&</sup>lt;sup>18</sup> "One needs to resist the temptation to make another work of art out of the theatrical performance – to be careful that one is not reducing the theatrical reality to the status of raw material from which a new video work is emerging" Gay McAuley, *loc. cit.*

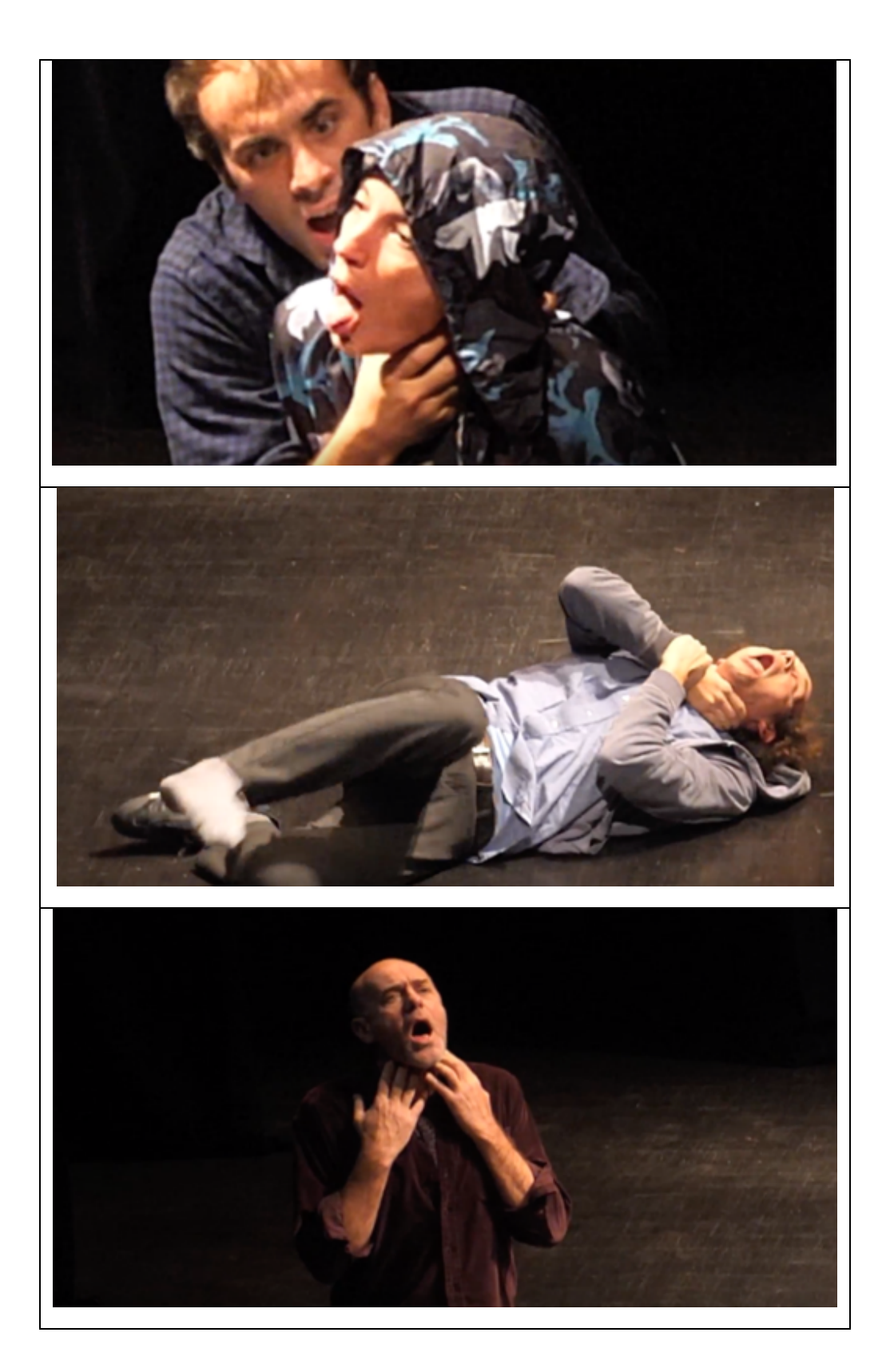

**Figure 7 : Episode 1 (réal : J. David) : les quatre comédiens effectuent un étranglement.**

C'est ainsi ce à quoi se sont attachés les trois cinéastes qui ont accepté le jeu que nous leur proposions. Si deux d'entre eux – Joseph David et Maëlla-Mégane Maréchal – ont accepté aussi par sympathie pour Jean-François Peyret, dont ils connaissaient déjà le travail et avec lequel ils avaient déjà eu l'occasion de collaborer, Aude Fourel, elle, n'avait jamais rencontré le metteur en scène et a accepté le défi comme un exercice mettant à l'épreuve sa propre pratique de cinéaste. En effet, tous trois ont dû consentir à ne pas être les réalisateurs des images sur lesquelles ils travailleraient et leur tâche s'est apparentée essentiellement à celle du monteur, avec toute la difficulté que cette restriction de leur liberté de création entraînait ; des images souvent jugées trop pauvres, de qualité inégale et sans personnalité. L'enjeu était ainsi de trouver comment rythmer le tout, comment construire une narration originale et équilibrée qui pourrait prendre sens pour un spectateur non initié<sup>19</sup>. Si la lecture suivie de ces trois courts documentaires traduit la progressivité de la création et de ses étapes successives, elle dit aussi les choix très différents qu'ont effectué les trois artistes et les solutions qu'ils ont mises en œuvre pour créer, à partir d'un matériau à la fois riche, en termes dramaturgiques, mais assez ingrat, en termes techniques, une œuvre originale.

Pour le premier épisode<sup>20</sup>, Joseph David a fait le choix, radical, de condenser les trois minutes d'épisode autour d'une même unité thématique : les meurtres par étranglement perpétrés par la créature dans la deuxième partie du roman. Il construit ainsi une véritable linéarité narrative à partir d'un motif ayant traversé la semaine de répétitions dont il prenait en charge les images. Centré autour de la personnalité inventive de Jacques Bonnaffé, l'épisode permet de suivre, grâce au texte dit par celui-ci, l'action même de cet étranglement jusqu'à son dénouement : « En moins de temps qu'il ne faut pour le dire, la personne est passée du coma à l'état cataleptique profond ». Il est intéressant de noter que le choix de Joseph David de faire apparaître du texte s'est focalisé sur une citation du roman prenant en compte les débuts de l'existence de la créature : « J'ai beaucoup de peine à me rappeler les premiers moments de mon existence. Les événements de cette période m'apparaissent confus et indistincts. » Le film s'articule ainsi autour de la naissance et de la mort et la suite de l'épisode le confirme : scène durant laquelle Jacques Bonnaffé commente les débuts de « vermisseau » de Victor Lenoble rampant et nageant au sol ; citation de Jeanne Balibar, « quand on a commencé c'est difficile de s'arrêter »… Mais au-delà de la reconstruction d'une unité thématique, justifiée aussi par le fait que Joseph David inaugurait le cycle des trois épisodes, le cinéaste intègre à l'ensemble

 $19$  Les épisodes avaient également pour but de permettre aux spectateurs associés au dispositif d'accompagnement déjà cité de suivre les répétitions ayant lieu à Lausanne.

<sup>20</sup> Episode 1 : https://youtu.be/ZZNW75ly1TU

l'atmosphère de travail de la salle de répétitions, à travers les cris poussés au plateau, les rires qui fusent hors de celui-ci, et le commentaire sportif de Jacques Bonnaffé qui vient clore l'épisode. A aucun moment, Joseph David n'essaie de masquer les « défauts » des images, acceptant tout à la fois la maladresse des cadrages initiaux (qui laissent souvent apparaître dans l'image des bouts d'objets, type table, micro) et la déperdition de qualité des plans serrés proposés par la machine.

Aude Fourel, dans le second épisode<sup>21</sup>, affirme d'emblée un rapport très différent aux aléas de la machine, choisissant de conserver des bugs auxquels elle a été confrontée au début de son travail : les images n'apparaissaient pas et seul un écran noir, légèrement clignotant, se donnait à voir. Associé à un texte d'improvisation – toujours prononcé par Jacques Bonnaffé – qui rappelle les conditions dans lesquelles la créature acquit sa culture et ses connaissances de la nature humaine<sup>22</sup>, ces bugs involontaires prennent un sens inattendu et sont une façon originale et humoristique d'ouvrir ce second épisode. Du côté de la construction générale, Aude Fourel, là aussi, effectue un choix radicalement différent de celui fait par Joseph David ; elle opte en effet pour une construction plus éclatée, donnant à entendre différents fragments d'improvisation sans forcément de lien les uns avec les autres et joue sur la dissociation de l'image et du son. Elle privilégie ainsi véritablement l'aspect documentaire, dévoilant les acteurs au travail, tant sur le plateau qu'à la table, s'attardant longuement sur les retours de Jean-François Peyret après une improvisation. L'écran noir, qui a ouvert l'épisode, qui est venu le rythmer à mi-parcours, le clôture également, sur fond de porte qui se ferme.

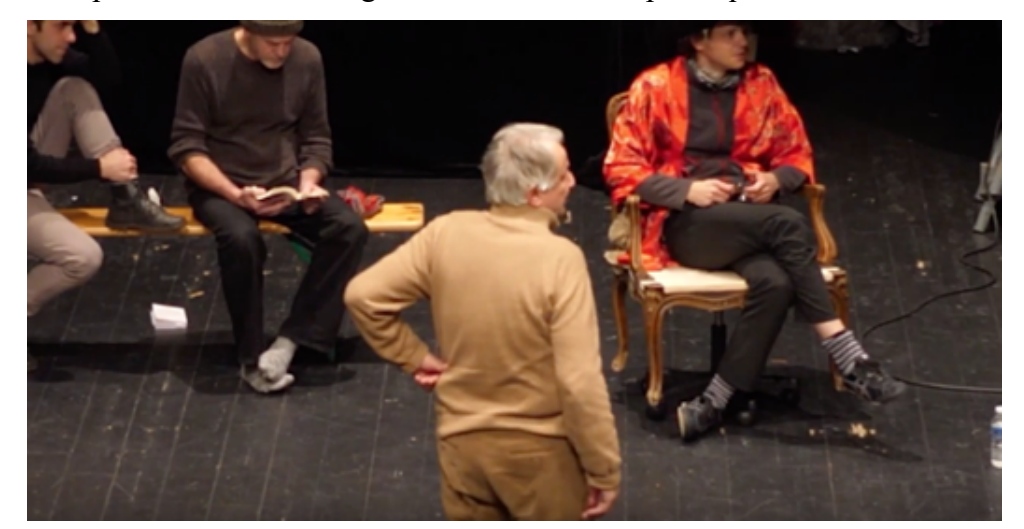

**Figure 8: Episode 2 (réal : Aude Fourel) : retours du metteur en scène après une improvisation.**

<sup>21</sup> Episode 2 : https://youtu.be/CJrZSJT-wiE

<sup>&</sup>lt;sup>22</sup> Réfugiée auprès de l'appentis d'une maison isolée, la créature découvrira la vie de la famille que cette maison abrite : les De Lacey, donc, un père vieillissant avec sa fille et son fils, exilés de Paris. Un trou dans le mur permettra à la créature de les observer et d'écouter leurs conversations.

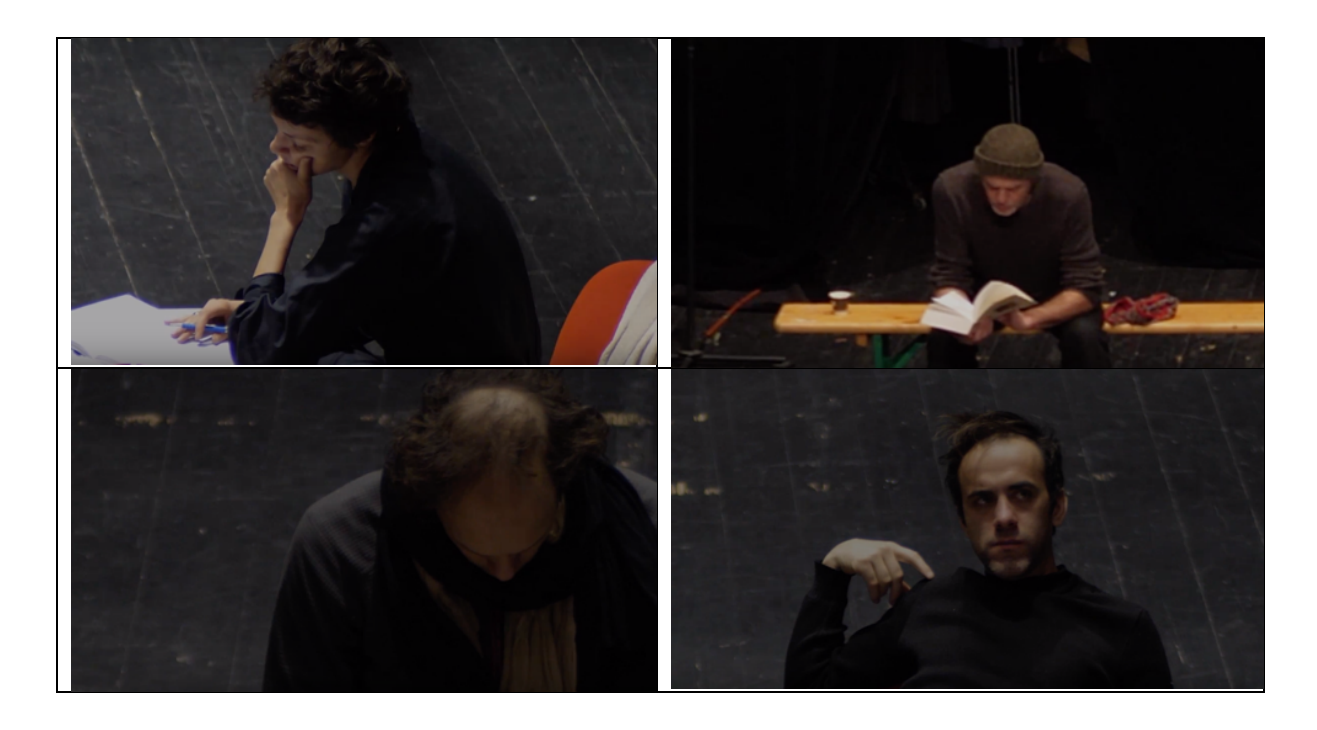

**Figure 9 : Episode 2 (réal : Aude Fourel) : les acteurs au travail en dehors du plateau, dans des postures plus réflexives.**

Enfin, pour le troisième épisode<sup>23</sup>, Maëlla-Mickaëlle Maréchal, qui a bénéficié d'images visuellement et acoustiquement plus riches, tente de retrouver quelque chose du déroulé du spectacle, en mettant l'accent sur la reconstitution dramaturgique à travers les nombreux panneaux de texte qui rythment son épisode.

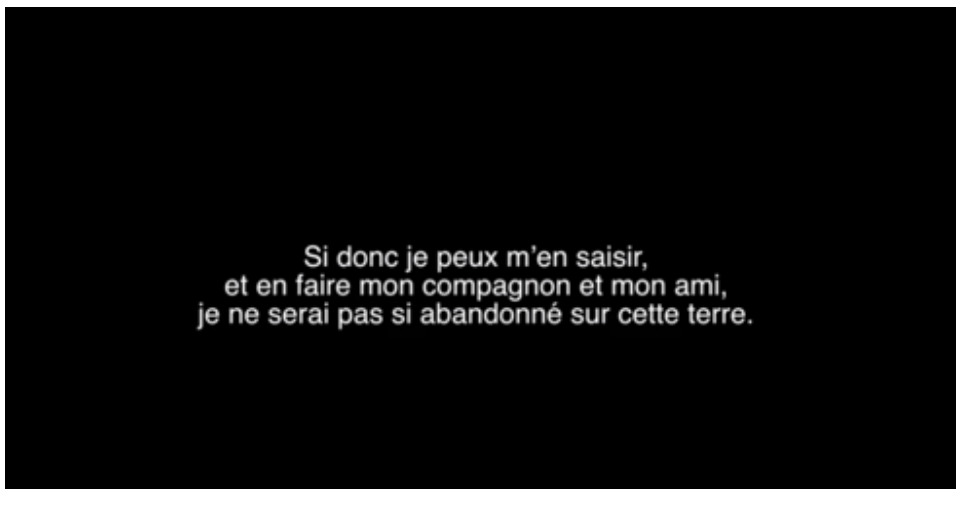

**Figure 10: Episode 3 (réal : M.-M. Maréchal) : panneau de texte qui vient rythmer l'épisode.**

<sup>23</sup> Episode 3 : https://youtu.be/6fscmWhz9TQ

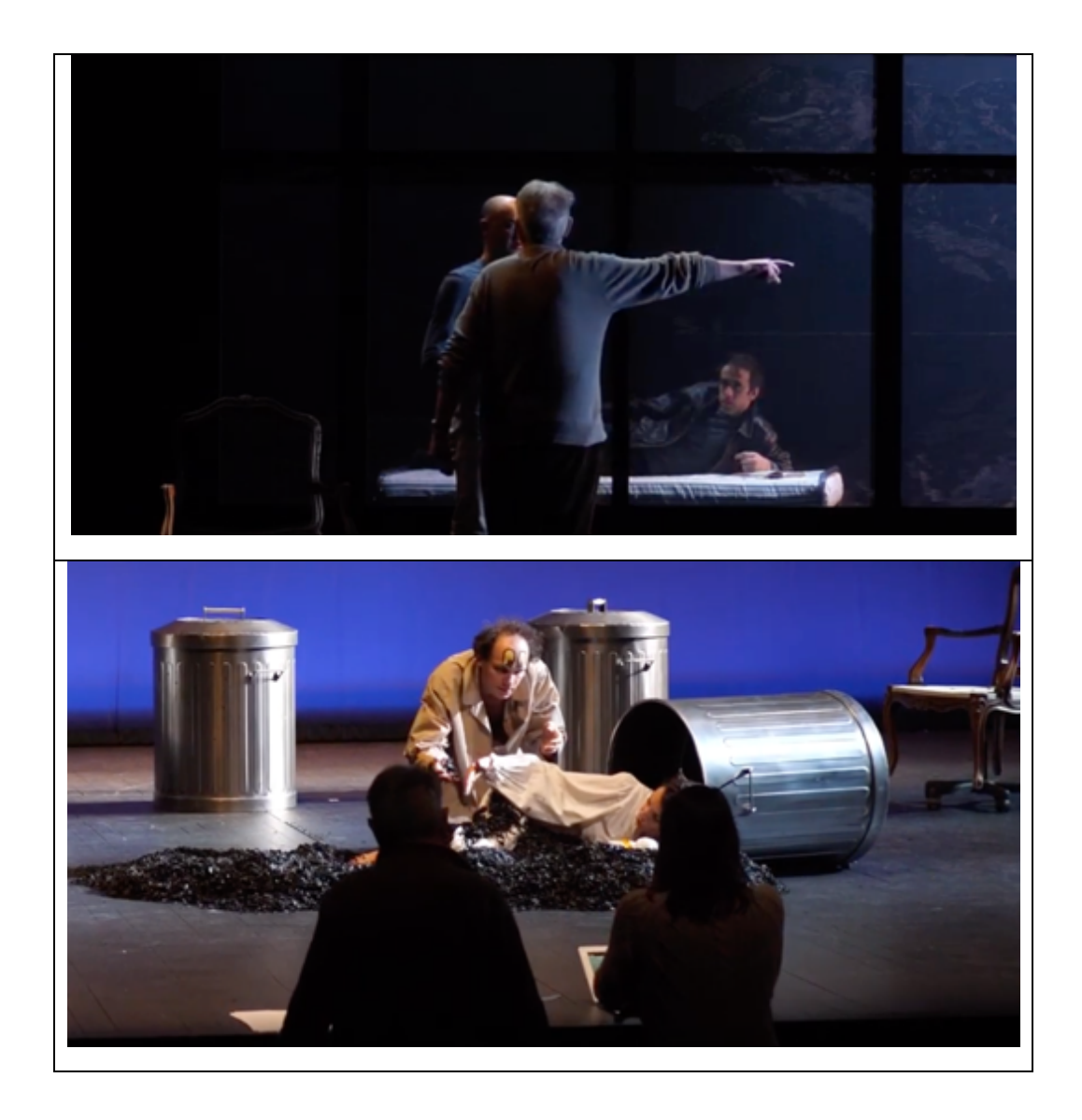

**Figure 11: Episode 3 (réal : Maëlla-Mégane Maréchal) : le travail lent et minutieux de remémoration et de mise en place des scènes se fait à proximité du metteur en scène (de dos sur les deux images).**

Dès les premières images, la musique, et le ton de Jeanne Balibar placent la création ailleurs, bien loin de l'atmosphère détendue et rieuse des deux premiers épisodes. Les acteurs apparaissent tour à tour, encadrés par des panneaux de texte, en costumes au sein du décor achevé. Les scènes jouées alternent avec des discussions au plateau qui font apparaitre le metteur en scène bord plateau ou sur le plateau même : la teneur des échanges est précise, s'attachant à des détails gestuels, à des répliques, aux rapports à la musique. Le travail théâtral dévoilé est tout à fait différent de l'entrain et de l'énergie qui émanent des premières improvisations ; on observe la façon dont les comédiens tentent de retrouver les répliques d'une improvisation, aidés en cela par le metteur en scène et la dramaturge, au plus proche du plateau. Le travail est lent, minutieux, les comédiens concentrés sur leur tâche. Enfin, Maëlla-Mickaëlle Maréchal a également à cœur de dévoiler l'ensemble de la scénographie et ne se prive ainsi pas de plans larges qui révèlent toute l'ampleur du décor.

Ce faisant les trois épisodes, qui donnent à voir l'élaboration progressive de la création, traduisent aussi l'accélération temporelle du processus théâtral : on pressent sans peine que la tension monte et l'approche de la première chasse l'allégresse et la légèreté qui caractérisaient les deux premiers épisodes. Si les épisodes offrent donc une entrée ludique et aisée dans les processus de création, leur lecture critique permet également de dégager certaines des lignes de force caractérisant ce travail théâtral. Le regard extérieur que constitue celui porté par les trois cinéastes est aussi une façon d'*étrangéiser* le processus en essayant de voir ce que comprennent de ce travail caché, trois personnes en partie étrangères à celui-ci : il est frappant de constater que, sans avoir assisté aux répétitions, sans savoir parfois comment se construit un spectacle de théâtre, chacun des trois artistes-a su en rapporter des éléments essentiels (inventivité des improvisations, importance de la lecture et du travail réflexif, place de la remémoration dans le travail de l'acteur…) et que tous trois ont fait une place considérable au texte introduisant systématiquement des panneaux de textes $24$ .

## 3. **Prendre en compte la « polyphonie »25 des processus de création : le Carnet audiovisuel**

Les cahiers audiovisuels répondent à une logique d'archive vivante des répétitions, permettant de multiplier les « points de vue » d'analyse en combinant le texte et l'image de toutes les façons possibles. A ce titre, ils prolongent une réflexion qui avait été entreprise lors de la captation intégrale de deux cent heures de répétitions de « Chatte sur un toit brûlant »26 au cours d'un projet précédent de Rémi Ronfard, « Spectacleenligne(s) » 27. Ce projet avait mis en avant la nécessité de prendre des notes en direct et de les synchroniser avec les captations, afin de permettre une indexation primaire, au moment même de la mise en ligne des images. Spectaclenligne(s) avait proposé aussi une classification sommaire des captations en « performances » et « discussions » et une grille d'analyse propre à chaque catégorie, qui reliait

<sup>&</sup>lt;sup>24</sup> On pourrait sans doute objecter que la sélection en amont des images transmises aux réalisateur.trices comptent beaucoup dans ce résultat : il faut ici préciser que les improvisations en répétitions se font selon des règles et codes qui varient assez peu tout au long du processus de répétitions. Plus que pour leur contenu, le choix des improvisations conservées se faisait d'une part sur la qualité des images qui avaient été filmées (et du son ; certains exercices étant moins audibles que d'autres) et d'autre part sur la mobilité des comédiens (les improvisations très mobiles étant privilégiées).<br><sup>25</sup> Je renvoie ici au travail de F. Siaud : *Les processus de la mise en scène. Polyphonie et complexité dans la* 

*création scénique* (Thèse de doctorat, Ecole Normale Supérieure de Lyon, Université de Montréal, 2014). <sup>26</sup> Texte de T. Willians, Mise en scène de C. Stavisky, 2013.

<sup>27</sup> Rémi RONFARD et al. *Capturing and Indexing Rehearsals: The Design and Usage of a Digital Archive of Performing Arts*, International Conference on Digital Heritage, Grenade, 2015.

très précisément le texte de la pièce avec chaque étape des répétitions. Pour accompagner le travail de Jean-François Peyret, qui ré-écrit constamment la « partition » de son spectacle au cours des répétitions, cette approche n'était pas opérante. Nous avons donc opté pour une prise de notes beaucoup plus libre, destinée à décrire (autant que faire se peut) en toutes lettres tout ce qui se passait sur le plateau et dans la salle pendant les répétitions. Ces notes étaient timecodées ce qui nous a permis de les importer dans la *timeline* de KinoAI. Elles forment la trame narrative des cahiers audiovisuels, à laquelle nous associons un support visuel emprunté au découpage dont il a été question précédemment.

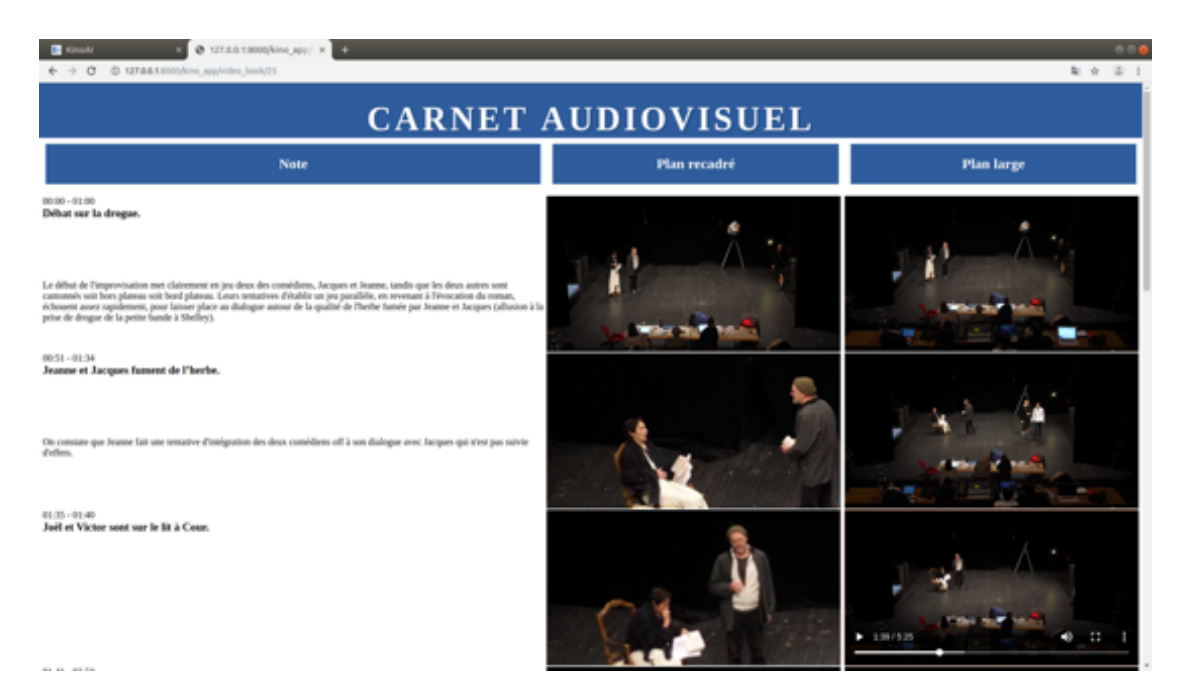

**Figure 12: Mode « planche » du carnet audiovisuel.**

Nous avons pour cela envisagé deux modes possibles d'interaction entre le texte et l'image : la présentation par « planches » et la présentation par « table »<sup>28</sup>. Dans la présentation par planches, les notations motivent le choix des cadres (Figure 12). Nous analysons le texte de chaque notation pour en extraire les noms des acteurs et les verbes d'action, afin de déterminer un cadrage qui les inclut tous. Ce calcul est facilement mis en défaut puisque les annotations sont écrites en langue naturelle, mais le choix du cadre associé à chaque notation (« focus ») est néanmoins pertinent dans la plupart des cas. Par précaution, nous le complétons systématiquement par un plan large (« contexte ») représentant l'ensemble de la scène et de la

 $28$  La « table » prend en effet des allures de table de montage vidéo avec ses multiples écrans et ses fonctionnalités diverses, tandis que la « planche » s'apparente plus à une planche de bande-dessinée avec ses cases alignées et le texte adjacent.

salle. Cette représentation « focus + contexte » permet à l'utilisateur de vérifier et compléter ses notations, et de produire une version filmée et sous-titrée, pouvant servir de documentaire vidéo ou de cours illustré.

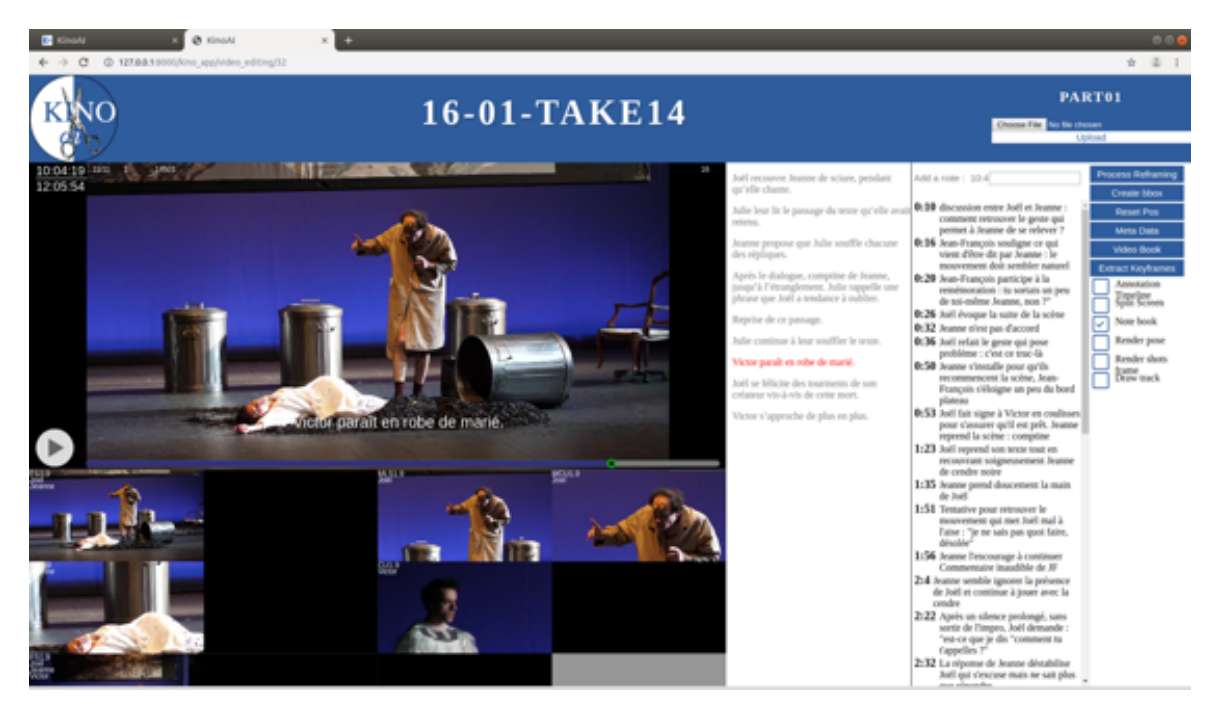

**Figure 13: Mode « table » du carnet audiovisuel: l'action « Victor paraît en robe de mariée » apparaît en rouge, au moment où l'action se déroule à l'écran.**

En mode table, le choix des cadres motive les notations (Figure 13). Les notations importées sont alors simplement intégrées à la timeline KinoAI, et associées temporellement à l'ensemble des cadrages possibles. Ceci pose des problèmes de performance, puisqu'il faut afficher pour chaque notation un grand nombre de cadrages possibles. Nous utilisons pour cela les fonctions du standard MPEG DASH qui permet d'ajuster la résolution des vidéos à la bande passante disponible. Cette approche permet de compléter les notations en les confrontant à un grand nombre de cadrages possibles. A terme, elle permet d'envisager une lecture non linéaire de nos captations, où chaque notation illustrée renverrait à une multiplicité de contenus qui leur seraient liés temporellement, spatialement, thématiquement et narrativement, pour créer autant de films interactifs que de lecteurs et spectateurs.

Que produisent ces deux interfaces ? Les notes assument des fonctionnalités différentes dans chacune des interfaces :

- En mode table, elles permettent de suivre l'évolution de l'improvisation ; à chaque fois qu'une action correspond à une notation, celle-ci apparait en rouge, comme ci-dessus pour l'action « Victor paraît en robe de mariée » ; d'autre part, les notes sont cliquables permettant ainsi une navigation à partir de celles-ci et non plus seulement à partir de la *timeline* vidéo (visible sous l'image principale), elles peuvent ainsi permettre de retrouver très rapidement un moment particulier, si celui-ci a été caractérisé par une action prise en note ;

- En mode « planche », l'interface propose de découper la séquence en fonction des notations ; le découpage proposé correspond ainsi à la temporalité des notes prises sur le vif, ce qui entraine évidemment des déséquilibres très grands, entre des séquences extrêmement courtes de quelques secondes, et des séquences plus importantes de plusieurs minutes ; les deux plans proposés sont un plan large tout à droite de l'écran et un plan plus resserré au centre, plan choisi par l'ingénieur en charge du développement, en fonction du contenu de la note.

A ce stade, l'interface du carnet audiovisuel peut déjà présenter plusieurs avantages fonctionnels ; en associant images et notation, elle facilite sans aucun doute le retour sur certaines scènes des répétitions. Elle permet également des recherches texte sur les images : une recherche intitulée « Jeanne chapeau » génèrera toutes les images de répétition disponibles dans lesquelles la comédienne Jeanne Balibar porte un chapeau. En réduisant encore la durée de traitement des images dans KinoAI, au moment de leur *derushage*, on peut espérer que le carnet audiovisuel constitue un outil de travail malléable et souple pour une équipe en répétitions ; en complément des notations prises par un.e assitant.e et/ou un.e dramaturge, l'interface faciliterait la reconstitution *a posteriori* de certaines séquences de répétitions, fondées sur des improvisations et pas toujours aisément récupérables dans les différents systèmes de notation en vigueur dans les équipes artistiques, où chacun.e élabore souvent le sien propre, comme le constate également S. Proust : « dans le système français, chaque corps de métier du point de vue de la conception lumière, son, etc., est responsable de la production de ses propres notes »29. Appliquée à la captation de la représentation, le carnet audiovisuel pourrait constituer une conduite multimédiatique intéressante car il serait assez aisé d'y ajouter les tops lumières, sons, vidéos, décors, etc.

Chaque interface – table et planche – présente des avantages et des inconvénients. La table permet une vision très complète de l'ensemble des actions, dans la mesure où elle propose l'ensemble des plans disponibles ; à l'usage il semble toutefois que le plan large soit le plus sollicité et que les mouvements perpétuels dans les écrans du bas ne soient pas toujours confortables pour la lecture de la scène. D'autre part les notations, situées à droite de l'écran, sont vite délaissées par l'œil. L'interface planche assure un confort de lecture plus grand, en

<sup>29</sup> S. Proust, *op. cit.,* p. 29

jouant sur une linéarité plus usuelle : on lit de gauche à droite, le texte d'abord puis les différents plans.

Mais il apparait que les fonctionnalités les plus intéressantes concernent l'analyse *a posteriori* des répétitions, dans une perspective génétique et/ou pédagogique. En effet, l'ajout d'une fonction d'annotation<sup>30</sup> – sur la table : notes tout à droite, sur la planche : notes qui n'apparaissent pas en gras – permet de décrire la scène *a posteriori* en effectuant des arrêts sur image et en prenant le temps d'observer les différents plans. On peut toutefois penser que cette fonction d'annotation *a posteriori* n'est pas non plus inintéressante dans le cadre de créations théâtrales qui se font, de plus en plus fréquemment, en plusieurs périodes de travail distinctes, souvent à plusieurs semaines d'intervalle ; le carnet audiovisuel pourrait alors permettre une reprise de certaines séquences plus efficaces, du moins plus intermédiales qu'une seule notation textuelle.

Afin de démontrer l'efficacité et les profits d'une telle analyse, je me livrerai à présent à la lecture critique de deux séquences éloignées dans le temps : la première est une improvisation mettant en jeu les quatre comédiens le 13 décembre, la seconde est une scène mettant en jeu principalement deux des comédiens ainsi que le metteur en scène et la dramaturge, à quelques jours de la première, le 16 janvier.

La première séquence correspond à une improvisation dont la consigne était la suivante : faire émerger l'histoire des De Lacey, cette famille exilée auprès de laquelle la créature de Frankenstein essaiera de trouver refuge. La visualisation générale de la séquence permet de distinguer quatre mouvements dans la construction spontanée de l'improvisation ; on constate que ces quatre mouvements ne correspondent évidemment pas à la notation effectuée sur le vif. Le premier mouvement met principalement en jeu Jeanne Balibar et Jacques Bonnaffé autour de la consommation de drogues, ici de l'herbe, censée être cultivée par Jacques. Cette consommation fait écho à la consommation de laudanum qui fut celle des Shelley durant leur séjour en Suisse, moment d'écriture du roman par Mary. Au bout d'une minute trente environ, Jeanne Balibar évoque un problème avec des « faux-papiers » qu'elle aurait rencontré, introduisant par là une des péripéties des De Lacey ; cette histoire s'installe jusqu'à la troisième minute environ, moment auquel les deux autres comédiens, jusque-là restés en retrait côté coulisses cour, prennent la parole en évoquant des envies de meurtres d'enfants – en écho au

 $30$  Rappelons rapidement la différence entre « notation » et « annotation » : la « notation » désigne les notes prises pendant le travail théâtral (avant, pendant et après les répétitions) par un.e membre de l'équipe, quel qu'il.elle soit. L'« annotation » constitue tout type de notes ajoutées *a posteriori* par quelqu'un de l'équipe ou un tiers (critique, enseignant, historien, archiviste, etc.).

roman – et suscitant, avec Jeanne Balibar, un échange autour de la question du matricide. Enfin, la dernière séquence – qui est aussi la plus longue – s'articule autour de l'évocation de l'année sans été, c'est-à-dire à nouveau des conditions d'écriture du roman par Mary Shelley.

La visualisation de la scène dans la table permet d'abord d'observer les jeux de relations entre les comédiens. On note l'évidente complicité entre Jeanne Balibar et Jacques Bonnaffé qui ont déjà eu l'occasion de jouer ensemble à plusieurs reprises. Cette complicité se traduit par une très grande fluidité de leurs échanges, l'un terminant souvent les phrases de l'autre. Face à eux, l'improvisation entre Victor Lenoble et Joël Maillard peine à s'installer (tentative à 0 :46) et c'est Jeanne qui, à 1 :33, tente de les intégrer à son jeu avec Jacques. C'est aussi elle, seule à avoir un texte à la main, qui va ramener l'improvisation vers l'évocation du roman, avec l'histoire des faux papiers (1 :38). L'improvisation des deux comédiens s'appuie à plusieurs reprises sur la mise en jeu d'accessoires, costumes ou décor et si l'ensemble des échanges peut paraitre tout à fait fantaisiste, il s'invente comme des divagations à partir d'éléments narratifs du roman ou d'éléments biographiques de son autrice. Le ton de l'improvisation, sa vivacité laissent apparaître plusieurs éléments : l'aisance et l'inventivité de Jeanne Balibar et Jacques Bonnaffé sont très grandes, quand les deux autres comédiens, plus jeunes, peinent un peu plus à s'imposer sur le plateau, à intervenir dans l'échange établi31. L'ambiance générale reste toutefois très détendue, l'improvisation déclenchant de nombreux rires hors plateau et les comédiens jouant de cette complicité avec le reste de l'équipe, à l'image de Jacques Bonnaffé, posté à l'avant-scène déclarant : « J'ai l'impression d'être observé, pas vous ? ».

La seconde séquence que j'analyserai a une structure très différente et appelle une observation autre, peut-être plus laborieuse, parce que le travail théâtral y est plus minutieux et concentré ; en effet, il s'agit d'une séquence qui intervient quelques jours avant la première et qui vise à « fixer » une scène entre Joël Maillard et Jeanne Balibar<sup>32</sup>. La scène est la suivante : à partir de l'épisode du meurtre de l'un des petits frères de Frankenstein par la créature, Jeanne et Joël rejouent cette séquence, la première incarnant une représentation de l'enfant – le « spectre de l'enfant mort », tel qu'elle le nomme – le second jouant la créature. Jeanne est, au début de la scène, allongée la tête dans une poubelle, le corps recouvert de cendres noires et joue avec un bonhomme Michelin. Joël s'agenouille près d'elle et l'aide à s'extraire de la poubelle ; ils jouent ensuite l'ensemble de la scène face à face, elle agenouillée, lui penchée

<sup>&</sup>lt;sup>31</sup> Ici nous atteignons une des limites de l'exercice : il est en effet difficile de généraliser ce type de remarques qui peut s'avérer tout à fait fausse le lendemain, dans une autre improvisation.

 $32$  Cette scène est également visible dans l'épisode 3 réalisé par M.-M. Maréchal.

vers elle, puis debout. A l'issue de la scène, Joël l'étrangle, elle s'effondre et Victor Lenoble entre en robe de mariée.

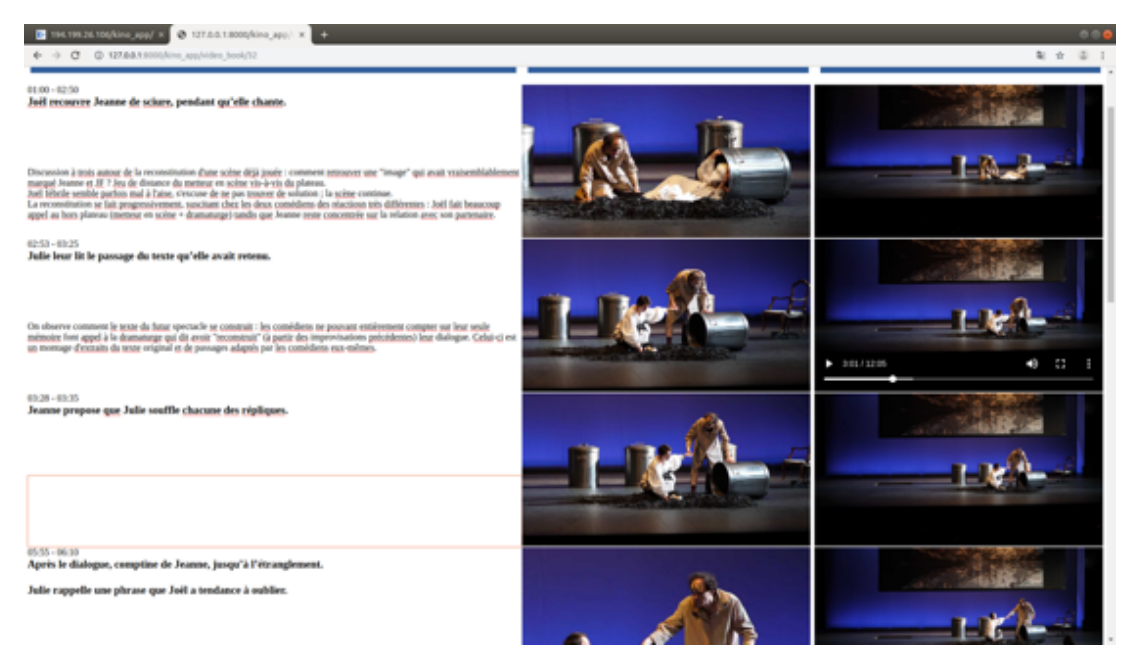

**Figure 13: Début de la seconde séquence : Joël Maillard aide Jeanne Balibar à s'extraire de la poubelle.**

Si cette scène est beaucoup plus statique que la précédente, elle permet toutefois d'observer comment le texte se fixe à quelques jours des premières représentations. Le travail est laborieux car les deux comédiens souhaitent retrouver les gestes et les répliques d'une improvisation réalisée quelques jours avant. La séquence s'articule ainsi autour de cette remémoration. Elle s'ouvre sur une discussion à trois, faisant intervenir le metteur en scène aux côtés des deux comédiens, et témoigne du souci de chacun de retrouver « une image » précise, créée par une fluidité des gestes.

La situation, assez tendue au début, s'apaise au fur et à mesure. Les deux comédiens adoptent des attitudes très différentes vis-à-vis du travail ; alors que Joël a l'air de s'énerver de sa propre impuissance, s'excuse à plusieurs reprises, Jeanne semble parfaitement contrôler la situation et c'est elle qui propose la solution à trois, avec la dramaturge souffleuse. En effet, après une intervention spontanée de celle-ci, visant à aider les comédiens à retrouver leur texte à partir de ses propres notes, Jeanne lui demande expressément de leur souffler le texte, réplique après réplique.

On observe ainsi comment le texte se fixe : la dramaturge, qui a noté dans l'improvisation initiale le jeu des répliques, est en mesure de les transmettre aux comédiens sur le vif. Le texte mêle des extraits du roman original et des passages adaptés par les comédiens eux-mêmes, à partir de leur seule mémoire. La béquille de texte permet aux deux acteurs

d'avancer dans la mise en place physique de la scène (il est intéressant de constater que la remémoration en passe pour eux plus spontanément par le fait de retrouver les gestes, les postures, les mouvements, que le texte) et on constate un saut qualitatif dans la reprise : la sortie de la poubelle semble plus naturelle, les mouvements de Joël Maillard sont plus nombreux et précis lorsqu'il s'adresse à Jeanne. La fin de la scène semble faire revenir une forme de tension – Joël souffle sans que l'on puisse déterminer s'il s'agit d'un énervement personnel ou d'un mouvement attribué à son personnage – le comédien semble exécuter son texte sans trop y croire, jusqu'à ce qu'il se désunisse pour solliciter le metteur en scène.

L'annotation détaillée permet sans aucun doute d'observer des mouvements, de déterminer certaines lignes de force du travail théâtral observé, comme certaines complicités du jeu d'acteur. La possibilité de changer de plan facilite la prise en compte de l'ensemble des comédiens ; au cours de la première séquence, on peut ainsi observer à quel moment Victor Lenoble, en fond de plateau, « sort » de l'improvisation. Pour la seconde séquence, les plans rapprochés permettent de mieux prendre en compte les jeux de distance du metteur en scène et de la dramaturge avec le plateau. De manière générale, cette annotation rend possible la reprise critique d'un processus auquel on a participé en proposant un regard différent sur les actions réalisées ; c'est particulièrement vrai dans le cas de la seconde séquence étudiée puisque j'y interviens de manière importante, en partie pour permettre au travail d'avancer et à une situation très tendue de s'apaiser. Le regard *a posteriori* m'ouvre une possibilité non négligeable : prendre un recul évidemment intenable le jour même, mais aussi tout simplement dire enfin quelque chose d'un travail que ma seule mémoire peine parfois à reconstruire et auquel mes notations ne me permettent pas toujours d'accéder.

Toutefois et même si l'annotation *a posteriori* est rendue plus aisée par la possibilité de faire des arrêts sur image et de revenir en arrière autant de fois que nécessaire, on reste attentif à certaines actions plutôt qu'à d'autres (entrées et sorties des acteurs par exemple, mouvements d'éléments de décor ou d'accessoire) et aux dynamiques d'ensemble (qui joue avec qui ? à quel moment passe-t-on d'un sujet/thématique à l'autre ?) plus qu'à des éléments de détails. Il faudrait sans doute pouvoir changer de regard : un ou une spécialiste de l'improvisation, ou simplement du jeu d'acteur, relèverait sans doute d'autres éléments que ceux que nous avons mis en avant.

Par ailleurs les modalités de l'annotation n'appellent pas tout à fait le même type de remarques dans les deux interfaces :

- En mode table, le chronométrage des annotations encourage une écriture très factuelle, calquée sur l'action en train de se dérouler (comme on peut le lire sur la Figure 13) ;

- En mode planche, la case plus large et sans chronométrage appelle une notation plus critique et décollée des micro-actions (Figure 12).

A ce stade deux types de remarques s'imposent. D'abord, pour être rendue efficace, l'interface doit être dotée de notations précises, factuelles et équilibrées. On constate en effet que le manque de directives données au stagiaire ne lui a pas permis de prendre en considération ces critères de travail. Ses notations sont souvent trop déséquilibrées en termes de temps et mélangent trop remarques factuelles et remarques critiques, notations d'actions et notations de textes. Le bon usage de l'outil dépend donc, encore et toujours, d'une notation en répétition précise et rigoureuse, elle ne peut en aucun cas en dispenser. L'outil informatique ne vient ainsi qu'assister, il ne peut en aucun cas se substituer au travail effectué par l'équipe de mise en scène (assistant.e, dramaturge, collaborateur.trice artistique).

La seconde remarque concerne l'ergonomie du carnet audiovisuel : pouvoir effectuer de véritables analyses de séquences au sein d'un outil simple d'utilisation et qui permet plusieurs types d'annotations, tout en conservant une vision panoramique sur les images et les notations et annotations constituent un grand confort pour le chercheur en arts de la scène qui ne dispose que de très peu d'outils – pour ne pas dire d'aucun outil – pour faire son travail. L'interface ouvre également de nombreuses possibilités en termes de lecture critique : on aurait ainsi pu imaginer donner à lire les deux analyses effectuées ci-dessus au sein même de l'interface. Le lecteur non initié n'aurait en effet aucun effort à faire pour lire aisément l'analyse, surtout en mode « planche » qui reste la moins chargée visuellement et donc la plus accessible. La vocation analytique et pédagogique d'une telle interface paraît donc évidente : fournir aux étudiants un tel outil leur permettrait de s'initier à l'analyse de séquences théâtrales autrement qu'à partir de leur seule mémoire, en exerçant ainsi leur regard de manière plus rigoureuse, et en prenant en compte plus en détails la matérialité de la scène (mouvements de décors, changements dans la scénographie, entrées/sorties des comédiens, etc.), autant de détails que notre mémoire a souvent tendance à gommer ou à fausser. La lecture multimédiatique – texte et images – ainsi que la construction en multi-écrans rendent l'ensemble du visionnage bien moins pénible et rébarbatif que les captations habituelles, souvent fastidieuses à regarder. Le carnet audiovisuel permet en effet une lecture active – pour ne pas dire interactive – plus ludique et stimulante.

Quant à la vocation professionnelle de l'interface, plusieurs obstacles doivent encore être levés :

- La durée de traitement des images qui ne permet pas encore de bénéficier de l'interface du carnet audiovisuel dans un temps raisonnable ;

- La prise en mains du logiciel et la réalisation du carnet audiovisuel doivent encore être facilitées<sup>33</sup>

A ces obstacles internes à notre travail, s'en ajoute un autre : la résistance des pratiques professionnelles en vigueur. Si l'usage de l'outil informatique a maintenant bien pénétré l'ensemble des corps de métiers théâtraux – jusqu'aux assistant.es dont beaucoup se sont converti.es à la notation informatique – il reste encore un gros travail d'harmonisation entre ces corps de métiers à envisager. Contrairement à d'autres pays où l'assistant.e est responsable de l'ensemble des tops<sup>34</sup>, en France chaque pôle technique établit sa propre conduite, éventuellement harmonisée en fin de processus par l'assistant.e et/ou le régisseur.se général.e quand il y en a un.e. Sans ambitionner de refonder du tout au tout des pratiques professionnelles qui, par ailleurs, fonctionnent avec une certaine efficacité, on peut prétendre qu'une interface comme le carnet audiovisuel pourrait faire gagner du temps lors de reprises de répétitions ou de représentations.

Pour Dziga Vertov, le film *Kino Eye* (1924) était « the world's first attempt to create a film object without the participation of actors, directors and artists; without using a studio, sets, costumes. All members of the cast continue to do what they usually do in life  $v^{35}$ . C'est également une motivation pour KinoAI que de réaliser un film de répétitions où tous les intervenants continuent à faire exactement ce qu'ils font dans la vraie vie – du théâtre.

<sup>&</sup>lt;sup>33</sup> Le logiciel KinoAI a été ré-écrit trois fois au cours de notre collaboration. Les développements se poursuivent afin de proposer une véritable interface de montage en ligne, guidé par les annotations et par une formalisation algorithmique des « idiomes filmiques » propres au montage des films de théâtre. Nous travaillons également à automatiser la reconnaissance des acteurs, par exemple en les équipant de capteurs magnétiques, et à améliorer la prise de sons. Nous préparons enfin une version multi-caméras et multi-pistes de KinoAI, qui permettra à terme de combiner plusieurs angles de prises de vues, pour retranscrire la partition du spectacle et ses plans de scène en 3D. De nouvelles expérimentations sont prévues en 2020 avec cette nouvelle version du logiciel.

 $34$  Les « tops » sont des déclencheurs d'actions scéniques, qui doivent se faire à un moment précis ; il peut s'agir d'un changement d'éclairage, d'un effet sonore, d'un mouvement de décor. On peut aussi parler de « cue

<sup>35 «</sup> La première tentative mondiale pour créer un film sans acteurs, sans réalisateurs et sans artistes; sans utiliser de studio, de décors, de costumes. Tous les membres du casting continuent à faire ce qu'ils font habituellement dans la vie » (*Kino-Eye: The Writings of Dziga Vertov*, University of California Press, 1985).